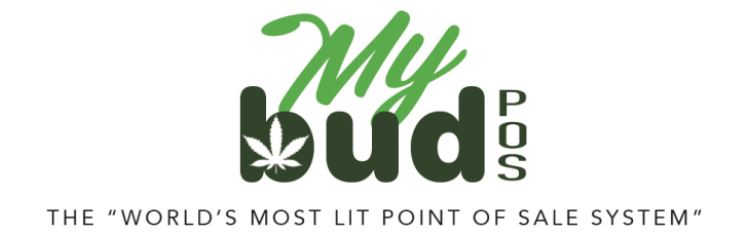

8/10/23

## **Multiple Terminals**

When you use more than one MyBud terminal, *it's very important that you only use the primary terminal when making any edits*. This is because departments and items created, edited, and deleted on the primary terminal will reflect on other terminals, but any changes made to the non-primary terminal will only be reflected on that terminal.

If you have received multiple terminals, the terminal with the lowest "Elmer" number will be pre-set as the primary terminal. You can find the Elmer number on the bottom of the display of the tile screen.

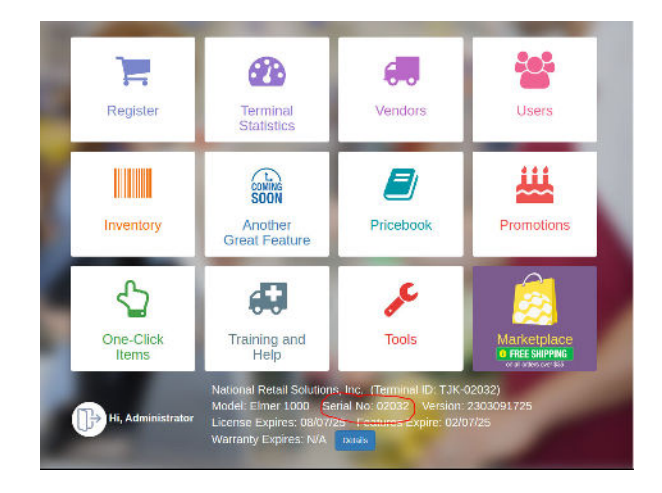